vista PDF

https://www.100test.com/kao\_ti2020/140/2021\_2022\_\_E5\_87\_8F\_E 5\_BO\_91\_E8\_B5\_84\_E6\_c100\_140802.htm Windows Vista

人,我们就是一个Vistal Solid States of States of States of States of States of States of States of States of States of States of States of States of States of States of States of States of States of States of States of States of

C:\Windows\Web\Wallpaper Windows

 $(45.5M)$ 

C:\Windows\System32\DriverStore\FileRepository

Window

 $(1.03G)$ 

C:\Windows\System32\DriverStore\FileRepository

属性,我们先来获得这个文件夹的所有权,点安全-高级-所

有者,接着点编辑-高级其他用户或组,在输入选择的对象名

称里面输入你的用户名,或者点高级-立即查找,选择你的用

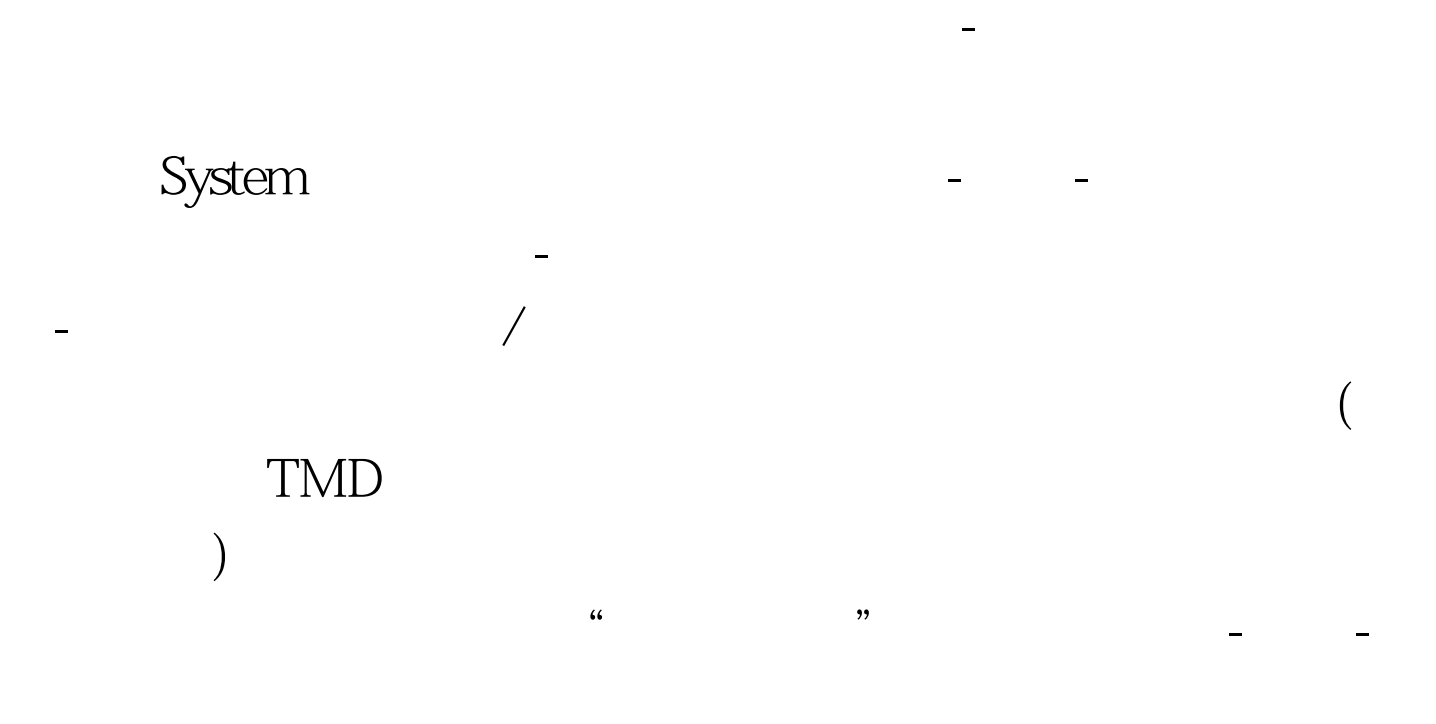

C:\Boot Windows zh-CN  $(13.3M)$ C:\perflogs\System\Diagnostics Windows  $V$ ista $\alpha$  $(9.39M)$ C:\Windows\Downloaded Installations (Dreamweaver ) and the contract of the contract of the contract of the contract of the contract of the contract of the contract of the contract of the contract of the contract of the contract of the contract of the contract of the con C:\Windows\Help  $VISTA$  $(105M)$  C:\Windows\IME (136M) C:\Windows\Installer , and the same of the same of the same of  $($ , where  $\lambda$ M  $C:\W$ indows\winsxs
3-4G

。<br>第2012章 我们的文件夹,你是我们的文件夹,你是我们的文件夹,你是我们的文件夹,你是我们的文件夹,你是我们的文件夹,你是我们的文件夹,你是我们的文件夹,你是我

C:\Windows\winsxs\Backup (353M) C:\ProgramData

iTunes

现C:\ProgramData\Apple Computer\Installer Cache\iTunes 7.0.2.16

装文件的就可以删,此文件夹大小几十到几百M不等 100Test

www.100test.com